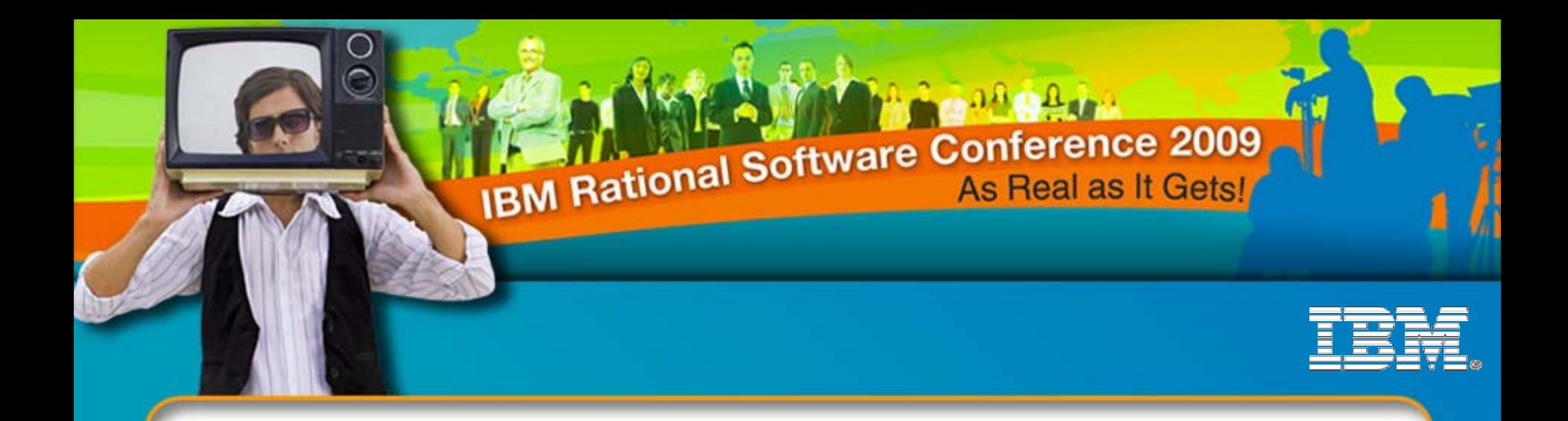

### Hang On a Minute What Happened to My Requirements?

**Ankur Goyal** IT Specialist, IBM Rational, Software Group ankurgoyal@in.ibm.com +91 9818519931

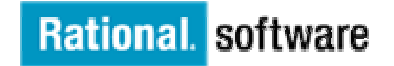

*NRDM02*

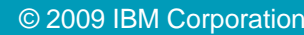

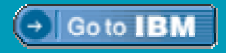

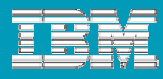

### Hang On a Minute - What Happened to My Requirements?

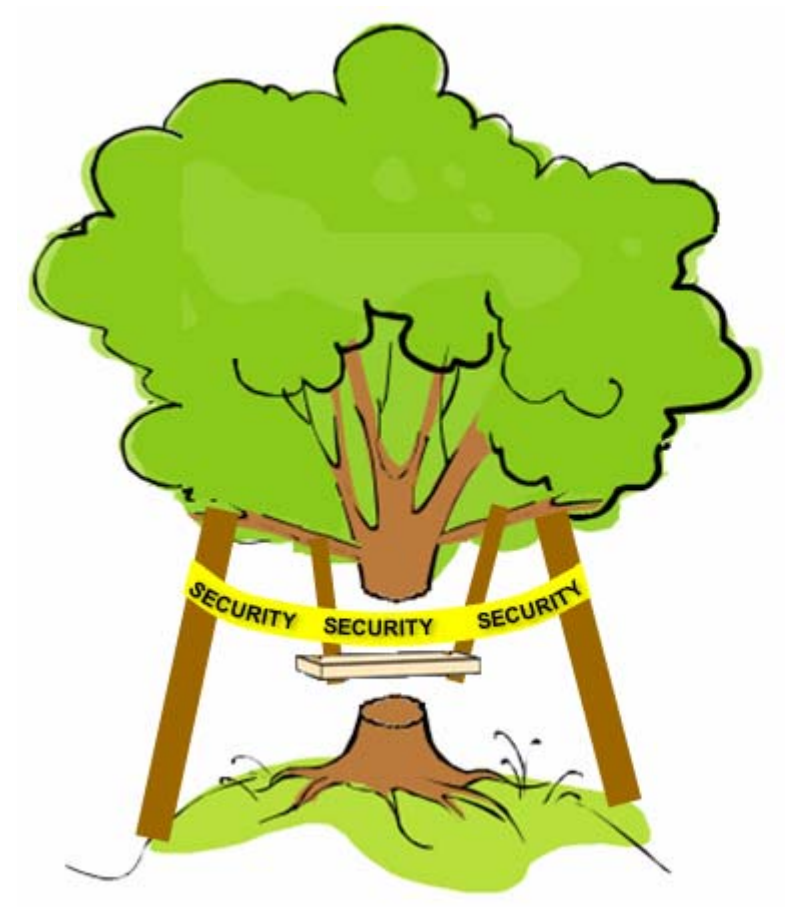

What engineering produced What the customer wanted

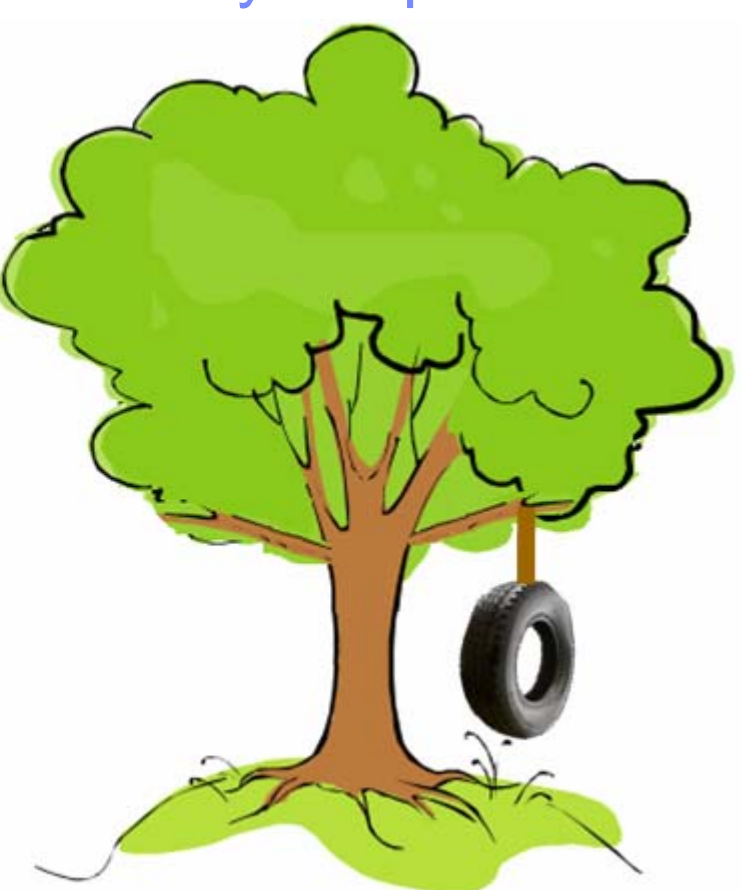

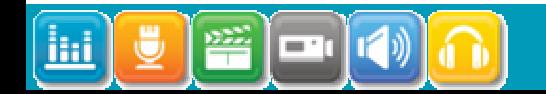

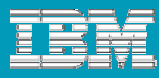

## What we will cover

- Why do your specified requirements not appear in the delivered product?
- **Requirements happen across the whole of the lifecycle not** just at the beginning.
- What you can do to better manage the requirements set, and ensure that the developing product is meeting expectations.
- **Conclusion and time for final questions.**

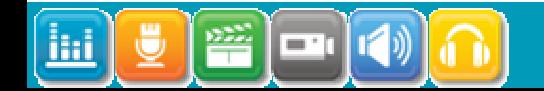

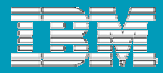

Agenda

# **Root causes of disappearing requirements**

**Requirements across the whole lifecycle** 

**Tips and Techniques** 

**Conclusion** 

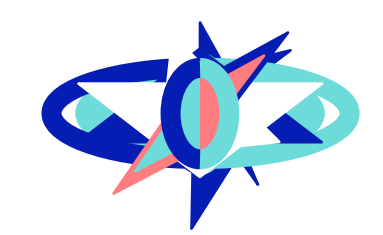

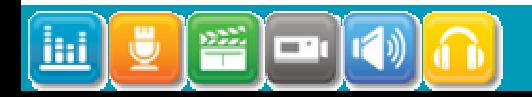

筁

 $\blacksquare$ 

liti

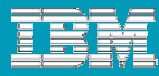

### Some Familiar Situations…

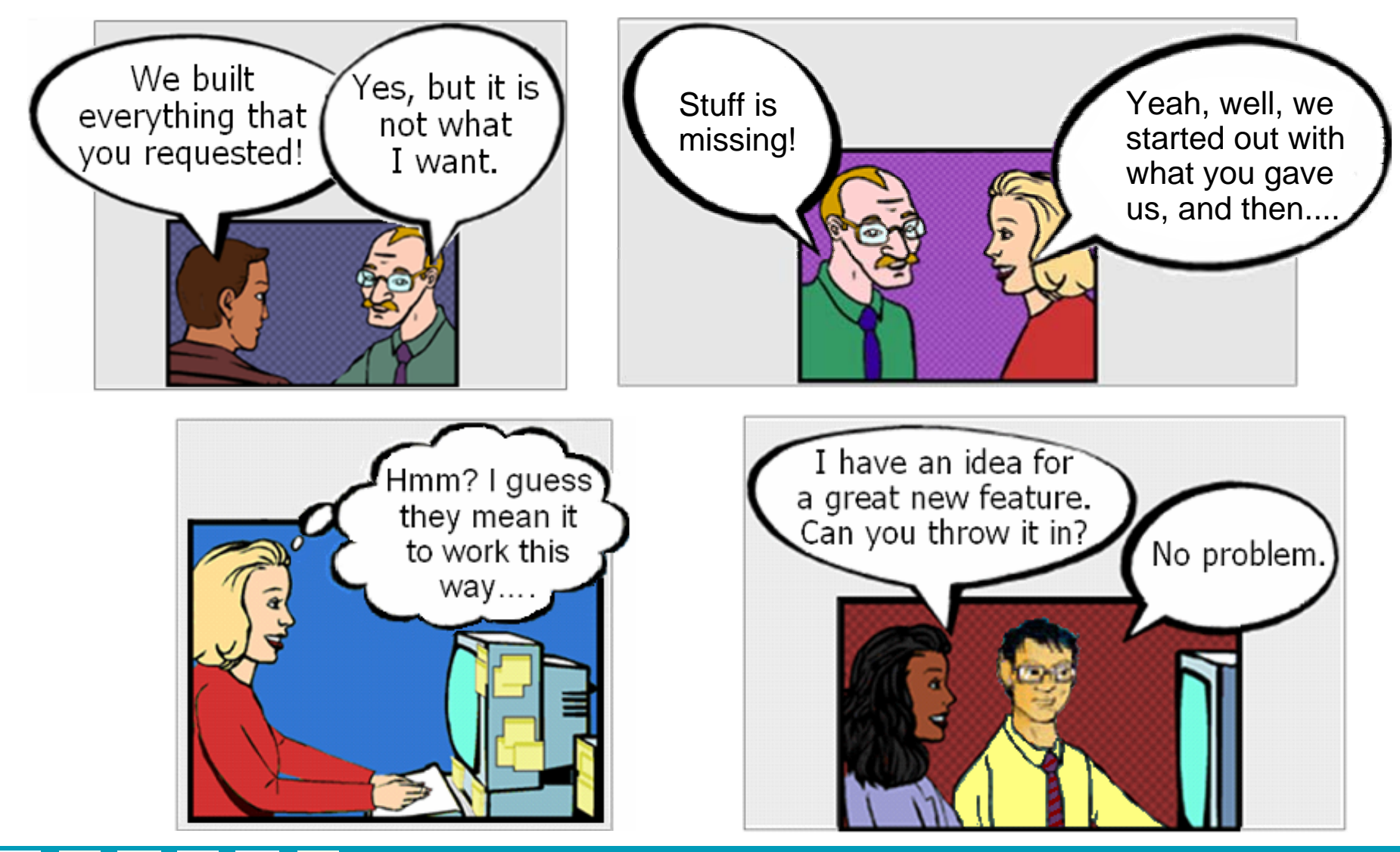

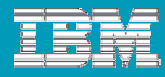

 $\bigcirc$ 

# Why your requirements don't appear in the final product

- **Poorly defined requirements**
- Not keeping track of changing requirements
- Developers doing what they want
- **Impact analysis not undertaken properly**
- **Large volume makes managing the** requirements set difficult

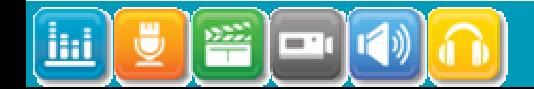

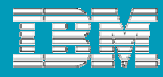

 $\bigcirc$ 

## Why your requirements don't appear in the final product

- Not changing scope as needs change
	- ▶ Stakeholders change their minds
		- and don't tell you
	- **Business imperatives**
- **Test squeeze**
- **Locked into early screen designs**

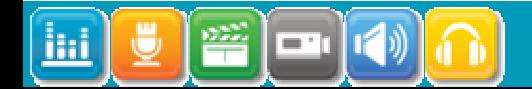

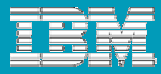

## Agenda

# **Root causes of disappearing requirements**

# **Requirements across the whole lifecycle**

**Tips and Techniques** 

**Conclusion** 

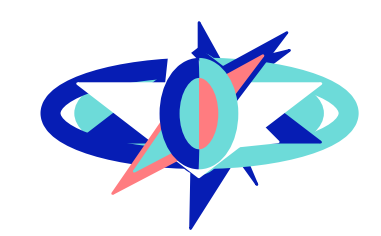

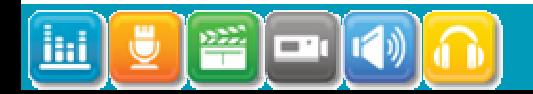

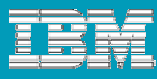

### Requirements across the whole lifecycle

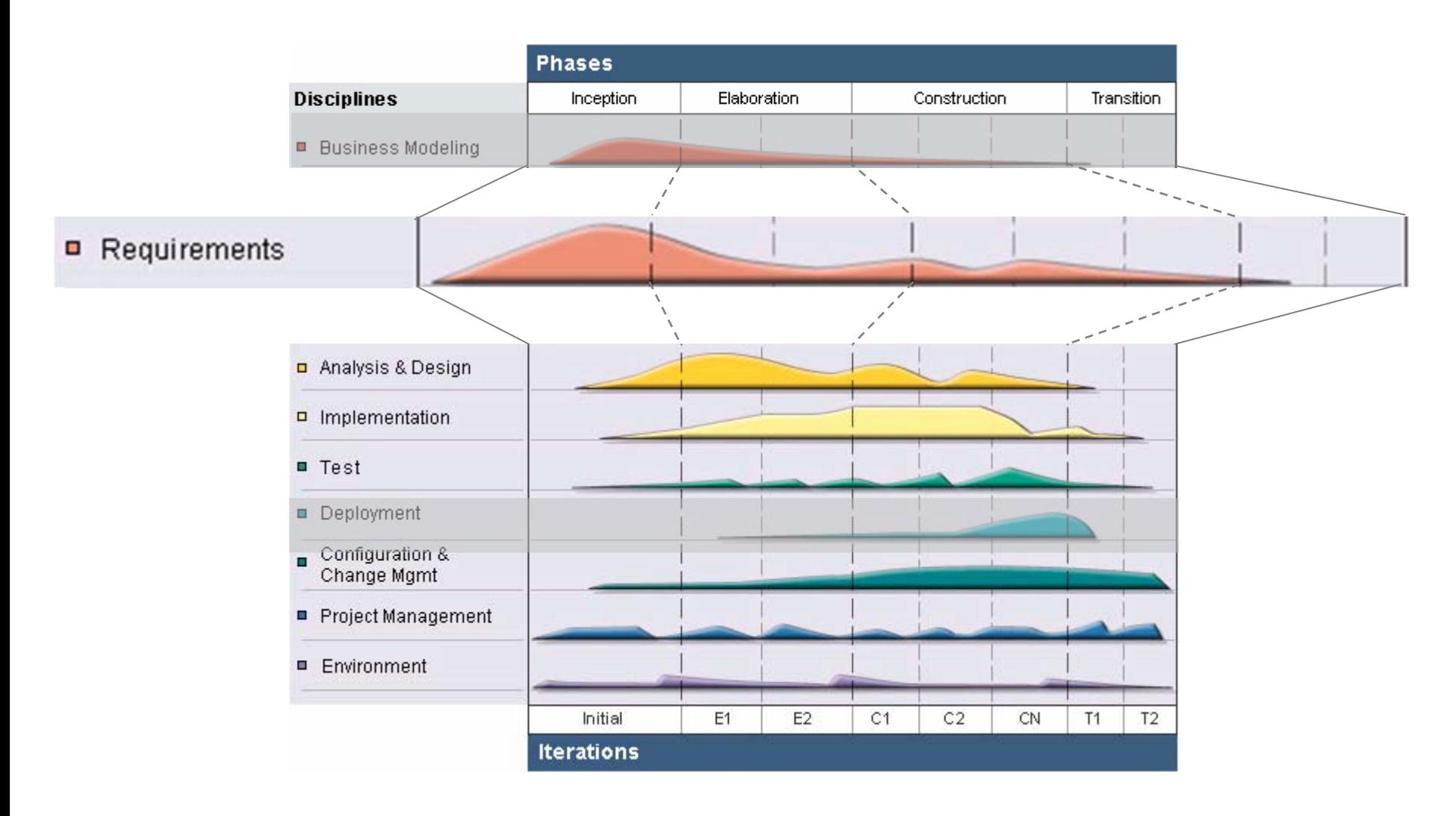

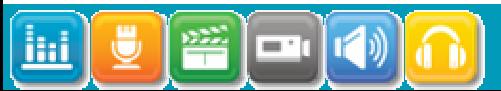

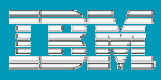

## Changing emphasis across the phases (optimal):

# **In Inception, confirm the scope**

- ▶ 60%-80% of final requirements gathered
- **In Elaboration, refine scope through discovery** when mitigating risks
	- Negotiated scope change add, modify and delete requirements
- **In Construction, minor changes to scope**
- **In Transition, no new requirements**

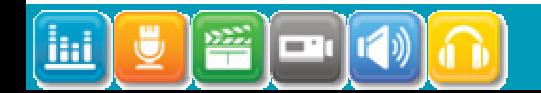

### The Requirements Management Practice

**Content References** 

- CHow to Adopt the Requirements Management Practice
- Key Concepts
	- Requirements
	- Requirement Attributes
	- Traceability
- Work Products
	- Requirements Attributes
	- Requirements Traceability
	- Requirements Management Process Description
- $\bullet$  Tasks
	- Organize Requirements
	- Assess Requirements Consistency
	- Manage Changing Requirements
	- Plan Requirements Management Strategy
- Analyst

#### *from the IBM Rational Unified Process*

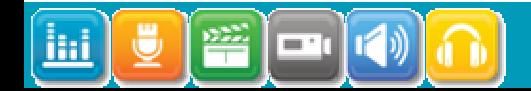

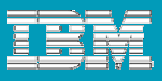

 $\bigcirc$ 

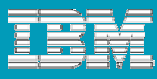

 $\bigcirc$ 

## The Requirements Management Practice

- $\bullet$  Guidance
	- Tool Mentors
		- T Packaging Requirements in RequisitePro
		- T How to assign attributes with RequisitePro
		- T How to establish and verify traceability with RequisitePro
	- *Li* Packaging Requirements
	- **dicategorizing Requirements**
- *O* Measurements

Inputs

• [Technical Specification]

*from the IBM Rational Unified Process*

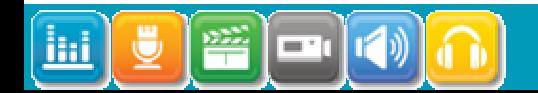

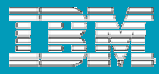

## Agenda

# **Root causes of disappearing requirements**

# **Requirements across the whole lifecycle**

# **Tips and Techniques**

**Conclusion** 

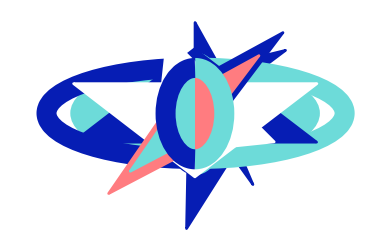

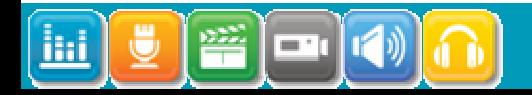

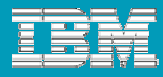

 $\bigcirc$ 

## What you can do to stop requirements disappearing

- **Use the requirements to gain and maintain** agreement
- Document and maintain the requirements set
- Organize your requirements
- Create and use attributes
- **Trace between the types of requirements**

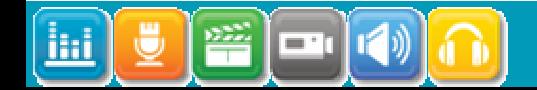

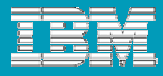

 $\bigcirc$ 

### What you can do to stop requirements disappearing

- **Plan and measure**
- Control change
- **Avoid GUI design too early**
- **Automate where practical**
- **Gradually improve your requirements** practices

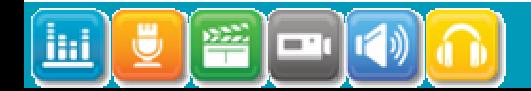

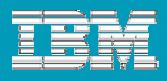

## Use the requirements to gain and maintain agreement

- Tell the stakeholder what you think they are telling you
	- ▶ Requirements Composer lets you tell stories
- Document and maintain the requirements set ▶ Communicate to the developers, testers and tech writers
	-
- **Use a requirements hierarchy to do impact analysis** 
	- Allows discussion on scope change
- **Don't let the stakeholders change the originally** submitted document
	- ▶ Make them do a change request instead

Tool: IBM Rational Requirements Composer

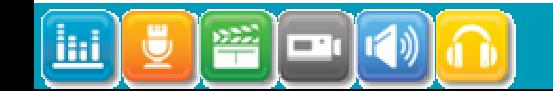

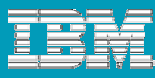

### Storyboards are more than just screenshots

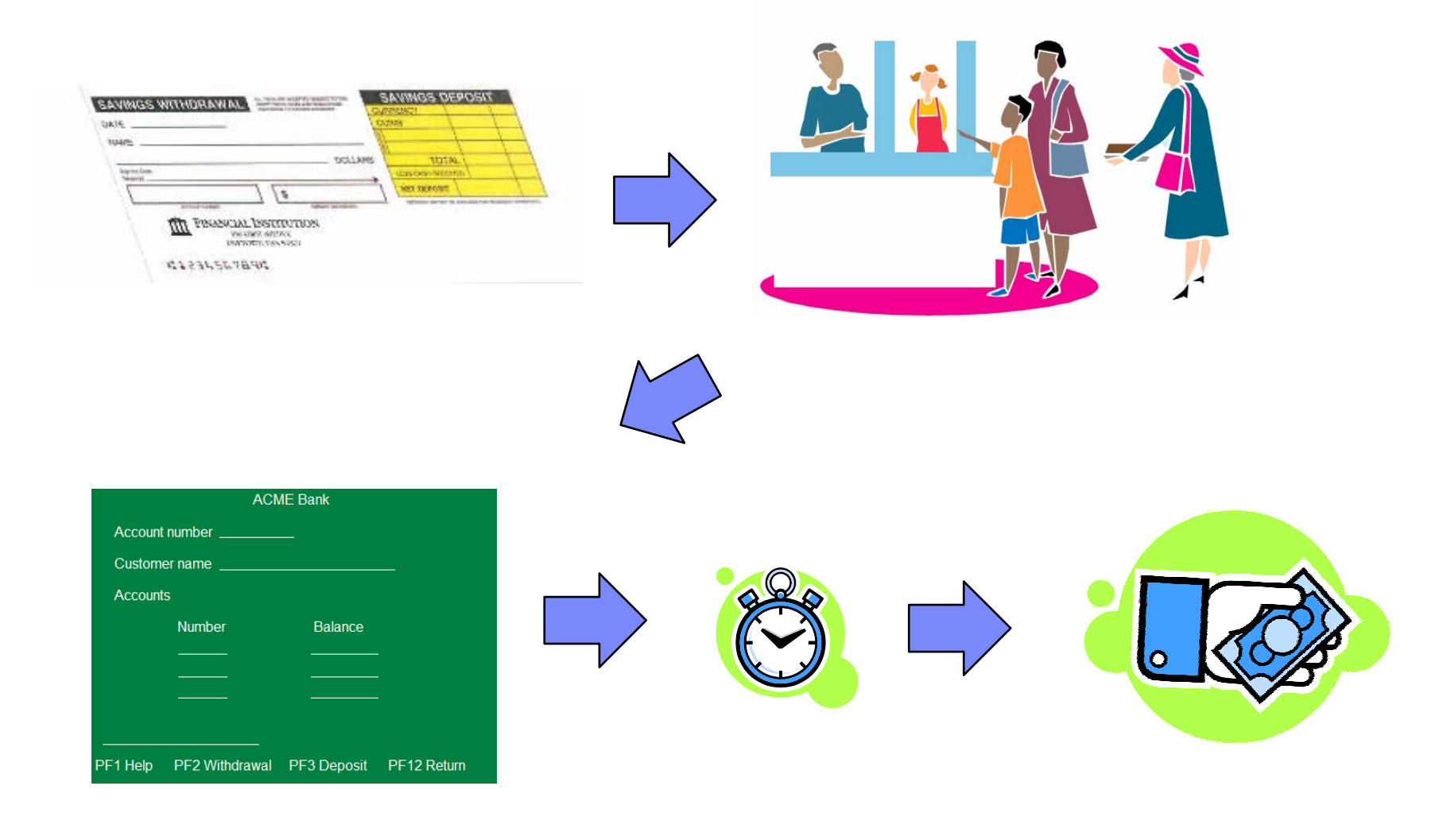

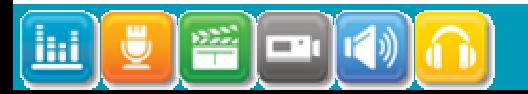

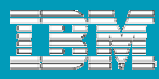

### Document and maintain the requirements set

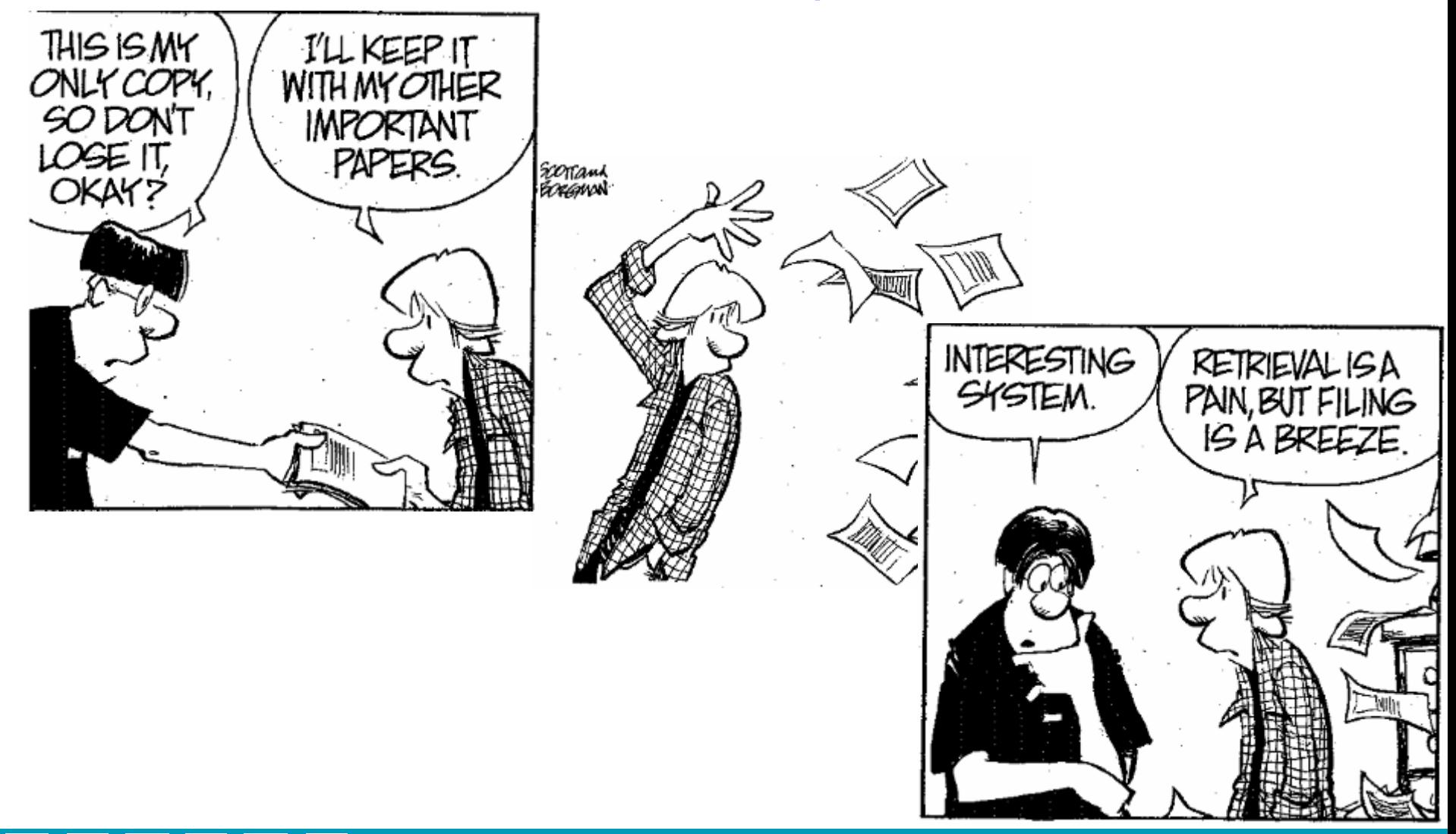

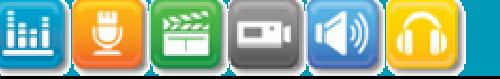

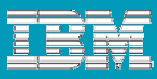

Document and maintain the requirements set

- Write them down
- **Index them**
- **Your copy of the requirements is the reference** point
- **Update them as they change**
- **Use them as the basis for testing**

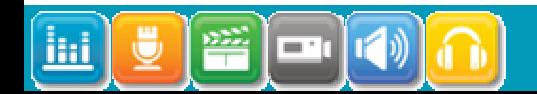

**Software Requirements** 

Test Procedures

Features

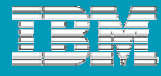

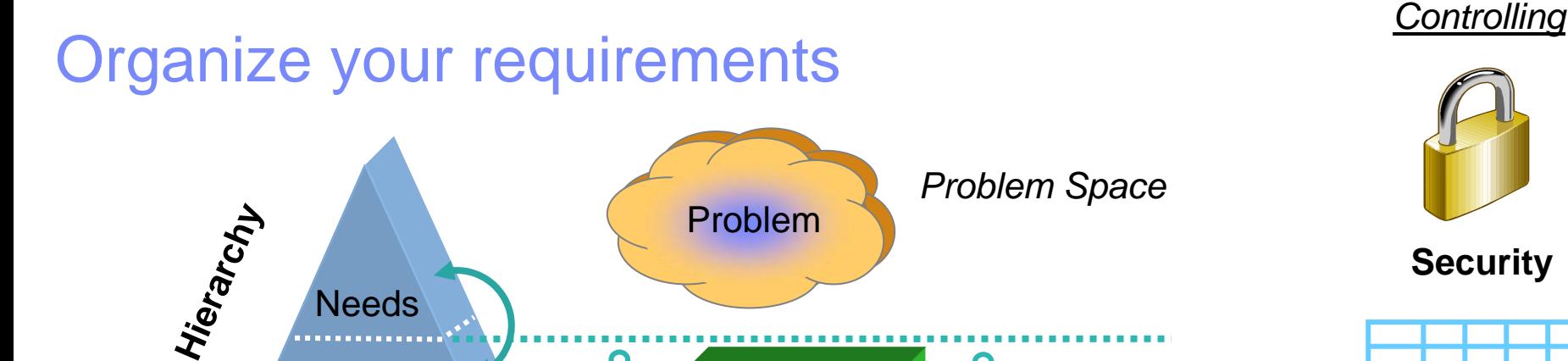

 $x^2$ 

<u>مع</u>

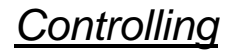

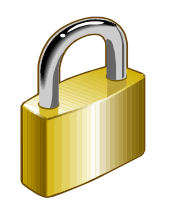

#### **Security**

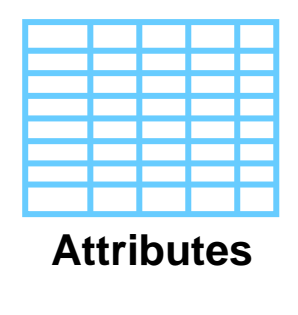

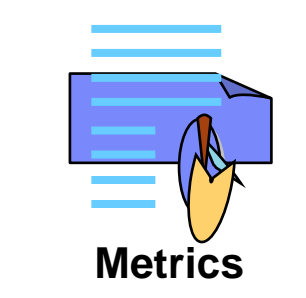

**Tooling**

Design **User Doc** 

k£

*Solution Space*

The system to be built

**Traceability**

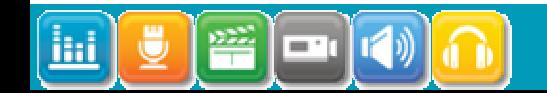

**Requirements**

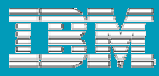

Organize your requirements

- Not all requirements are equal
- **Large numbers of requirements are** unmanageable
	- Group them by purpose; person; importance; timing; layer or a combination of these
- Control who can change requirements
	- ▶ You don't want the programmers changing them!

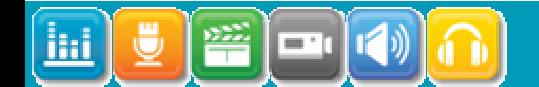

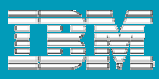

# Create and use attributes

- Attributes are the metadata of the requirements
- **Use attributes to perform** 
	- ▶ Scheduling
	- Integration with change requests and defect tracking
	- ▶ Correctness analysis
	- **Trend analysis**

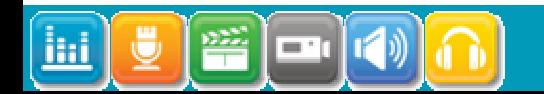

≡ 1

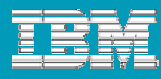

### Using attributes – checking on what is being done when

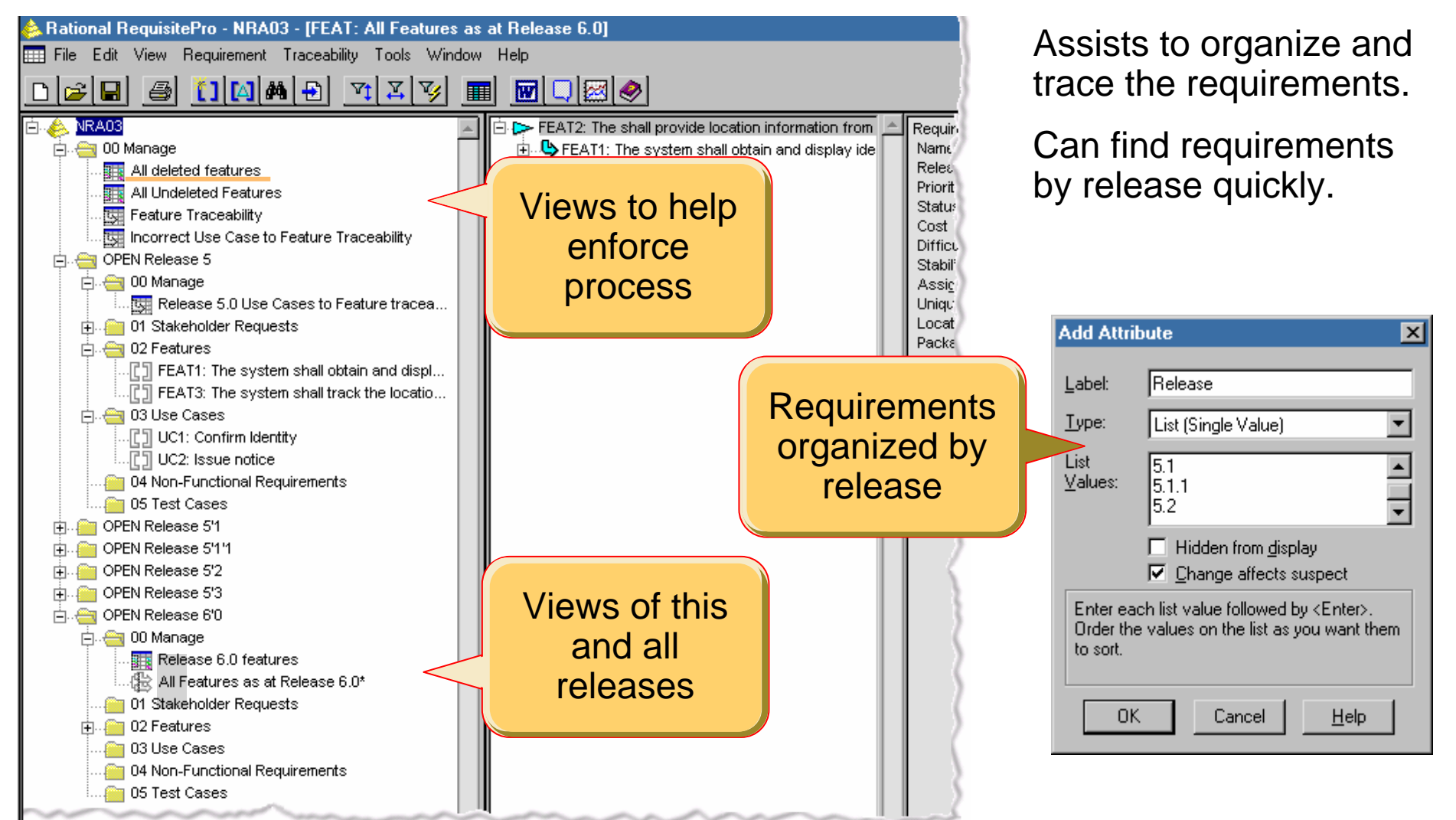

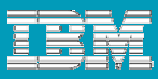

Trace between the types of requirements

- **Tracing the relationship between requirements** of different types helps you to perform
	- **Impact analysis**
	- ▶ Completeness analysis
	- ▶ Coverage analysis
	- $\blacktriangleright$  Testing
	- ▶ Confidence tests

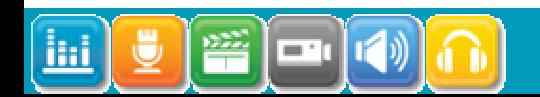

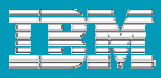

## Trace between the types of requirements

# **Shows relationship between two requirements.**

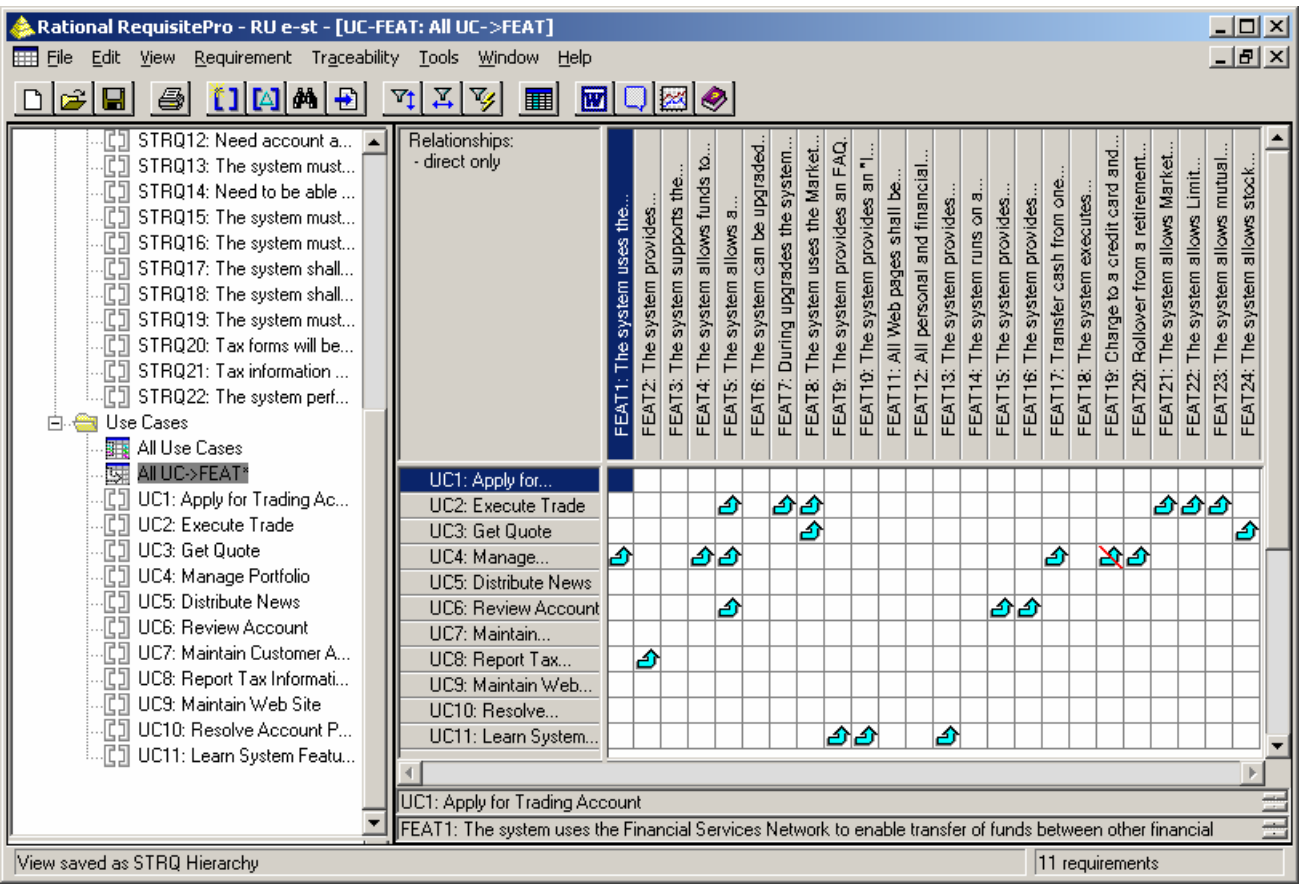

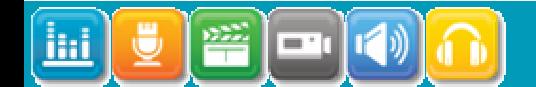

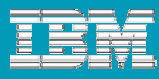

### Plan and measure

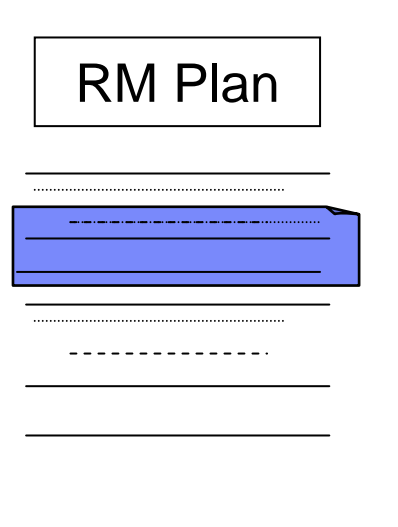

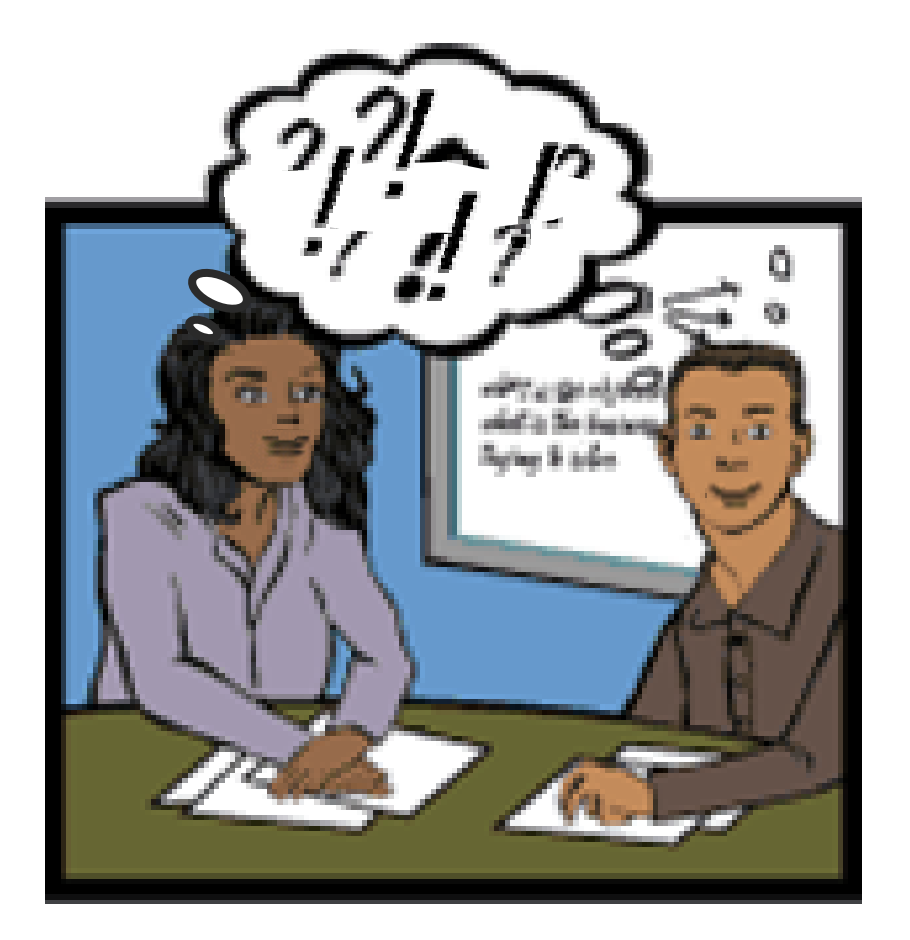

Tool: IBM Rational Method Composer

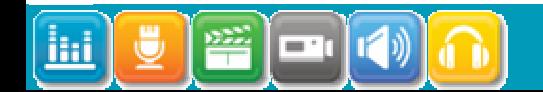

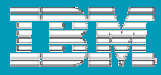

## Plan and measure

- What process and mechanisms will be used ■Tooling
- **How will it be configured**
- Measurements and metrics
- Reports
- Requirements change management

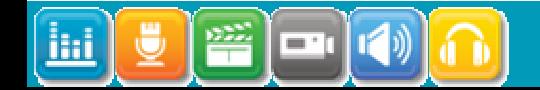

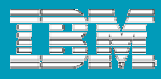

# Control Change

- **Control change or it will control you**
- **Beware the scope creep**
- **Perform impact analysis** 
	- ▶ What other changes will occur
- **Change will happen ensure it happens in an** orderly manner

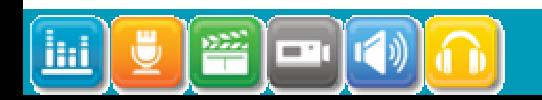

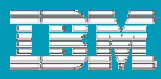

### Integrating requirements with change – defects, etc.

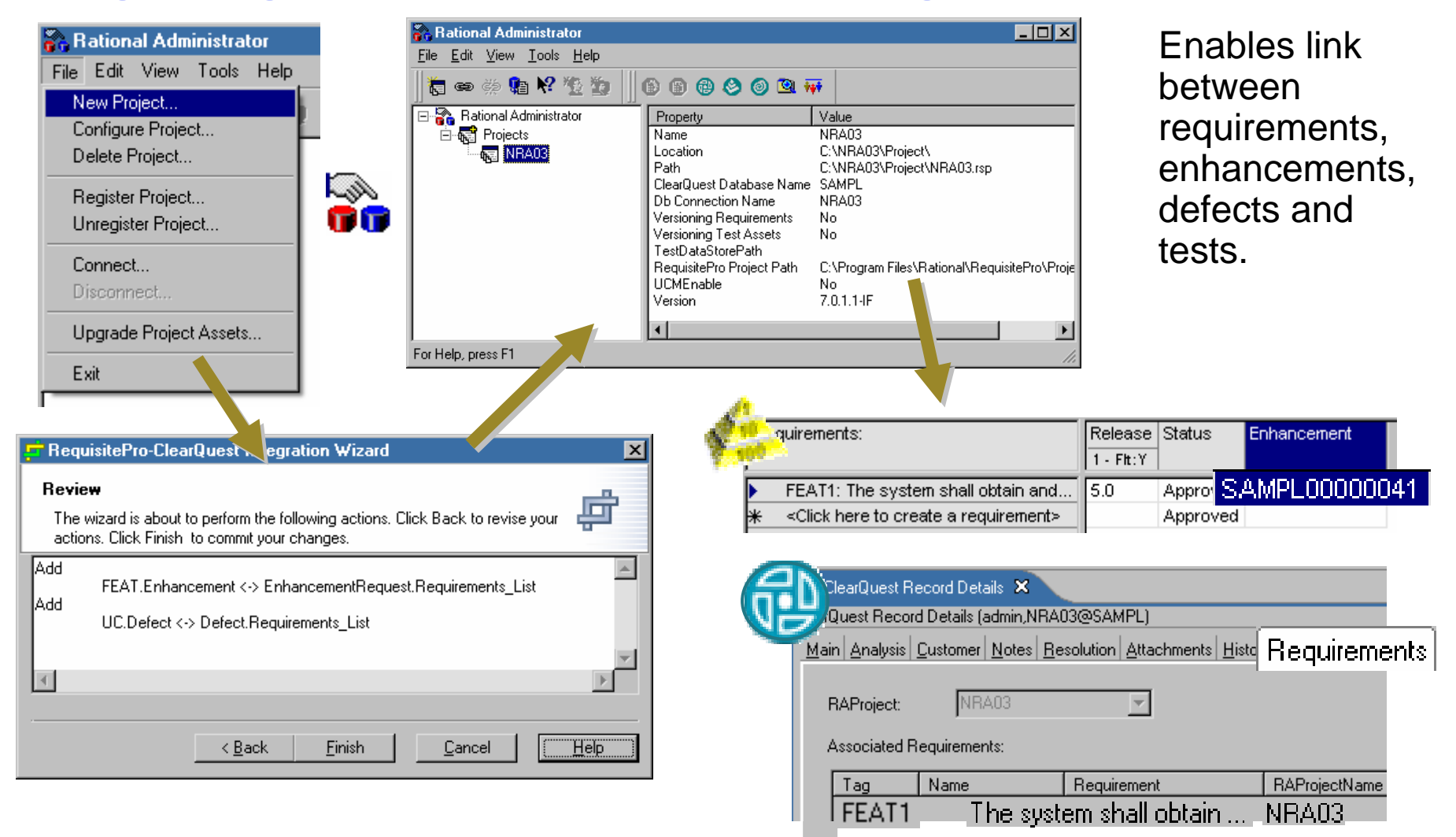

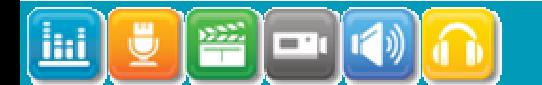

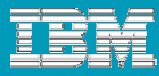

## Avoid GUI design too early

# **Aim for GUI requirements, not designed**

- ▶ You are not locked in too early to the solution
- ▶ Reduces time to get agreement
	- No haggling about where a field goes, or what it looks like
- **Makes defining the scope quicker**
- ▶ Your job is easier
- ▶ Gives the GUI designer something to do

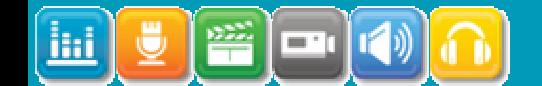

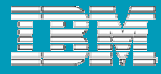

### Avoid GUI design too early

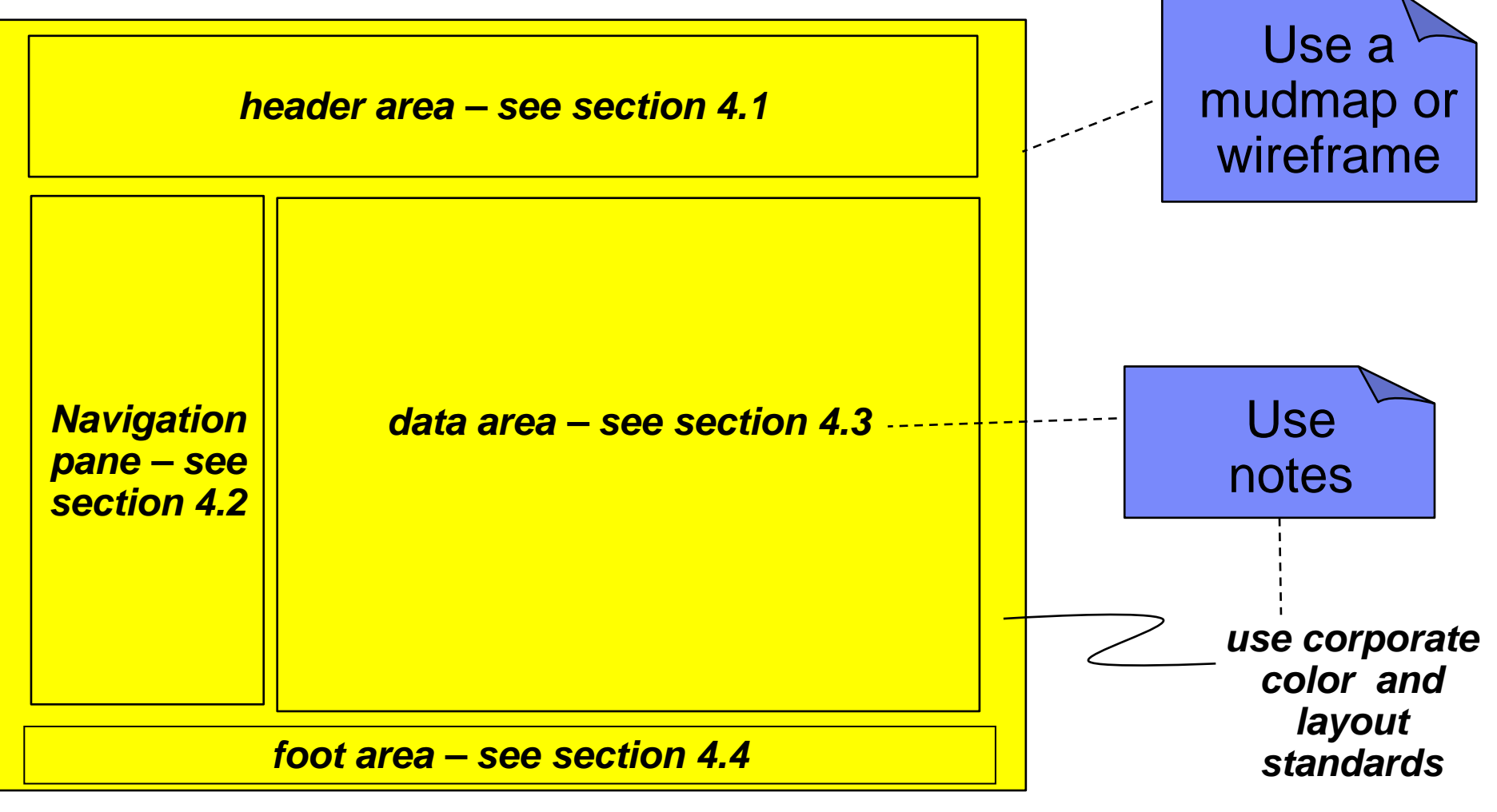

Tool: IBM Rational Requirements Composer

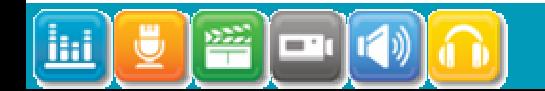

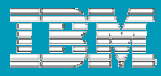

### Automate where practical

- No one just uses paper and pencil anymore
- **Use the tools that suits your needs**
- **Allow time to get skilled in the product**
- **Improve your work practices** 
	- ▶ You don't want to do bad things quicker

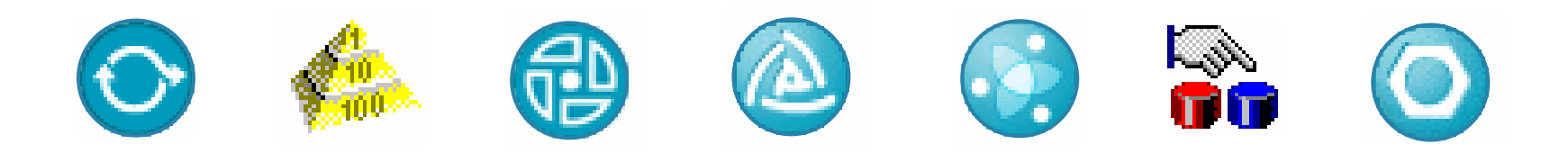

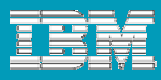

## Gradually improve your requirements practices

- *Written*
- *Organized*
- *Structured*

A gradual, cumulative process

you won't get here tomorrow

- *Traced*
- *Integrated*

The Five Levels of Requirements Management Maturity, *Jim Heumann, The Rational Edge, February 2003*

Tool: IBM Rational Method Composer

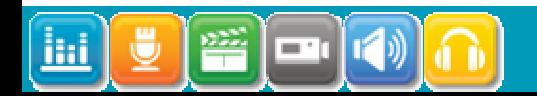

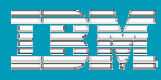

### Process guidance created with Method Composer

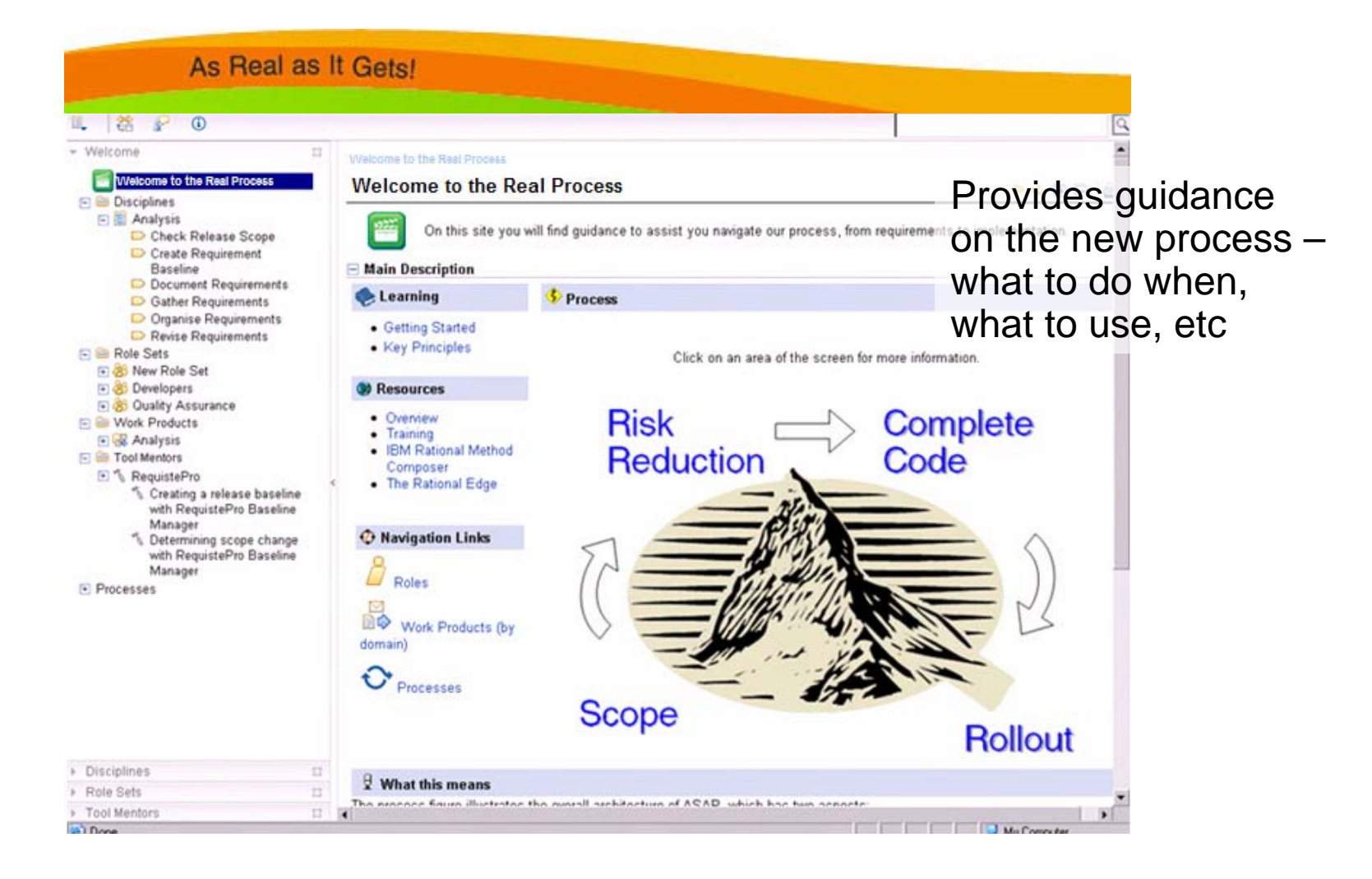

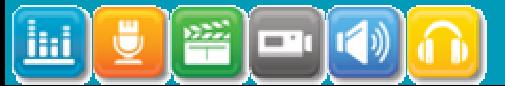

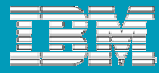

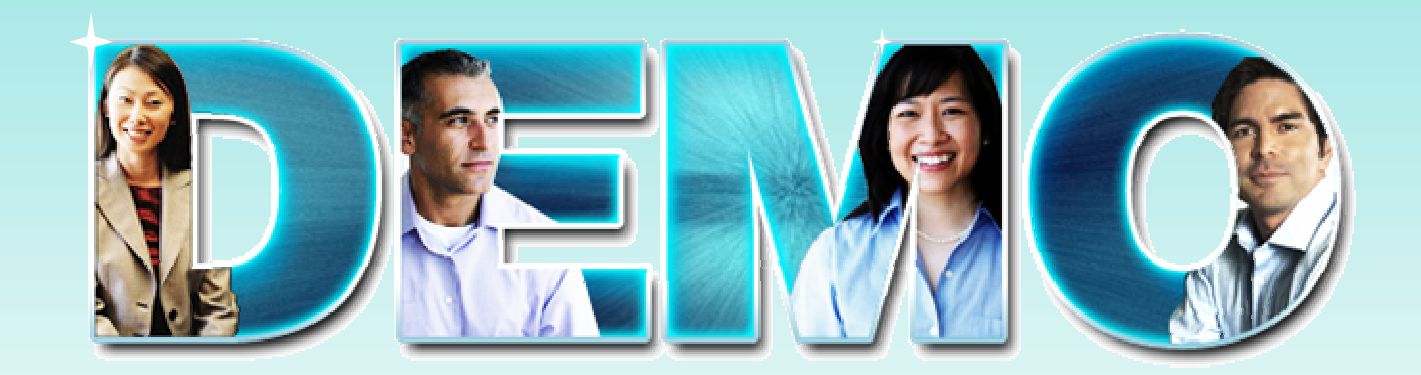

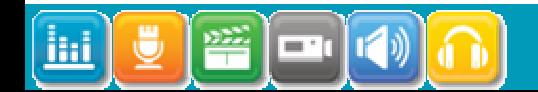

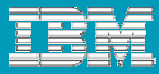

## Agenda

# **Root causes of disappearing requirements**

# **Requirements across the whole lifecycle**

**Tips and Techniques** 

**Conclusion**

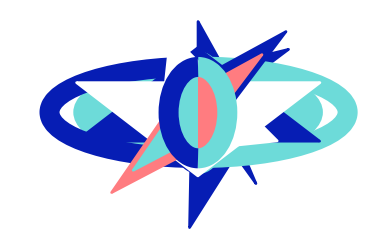

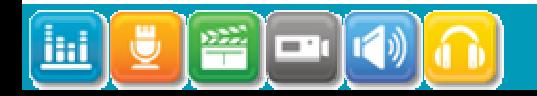

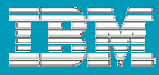

### What we have covered

- Why do your specified requirements not appear in the delivered product?
- **Requirements happen across the whole of the** lifecycle – not just at the beginning.
- What you can do to better manage the requirements set, and ensure that the developing product is meeting expectations.

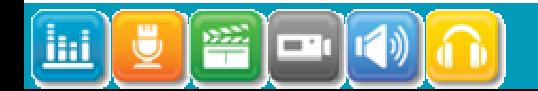

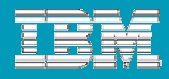

## Why your requirements don't appear in the final product

- **Poorly defined requirements**
- **Not keeping track of changing requirements**
- Developers doing what they want
- **Impact analysis not undertaken properly**
- **Difficult to manage because of large volume**
- Not changing scope as needs change
- **Test Squeeze**

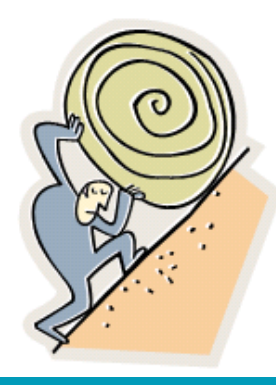

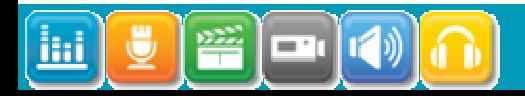

## What you can do to stop requirements disappearing

- Use the requirements to gain and maintain agreement
- Document and maintain the requirements set
- **Organize your requirements**
- Create and use attributes
- **Trace between the types of requirements**
- **STATE OF STATE OF STATE OF STATE OF STATE OF STATE OF STATE OF STATE OF STATE OF STATE OF STATE OF STATE OF S** Plan and measure
- Control change
- **Avoid GUI design too early**
- **Automate where practical**
- **Gradually improve your requirements practices**

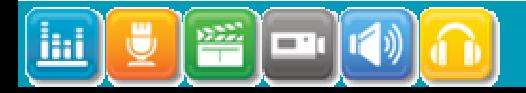

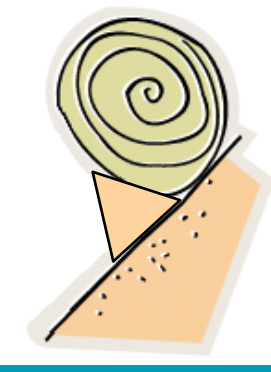

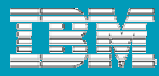

### What you can expect:

- **Reduced errors in requirements set**
- Better management transparency
- Control of scope creep cost and schedule
- **Fewer bugs going into production and** having to be fixed in the next lifecycle
- Quicker testing traceability
- What you expected to see is there

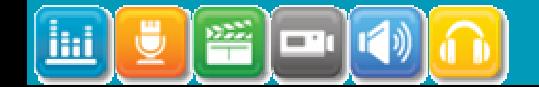

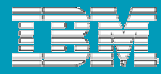

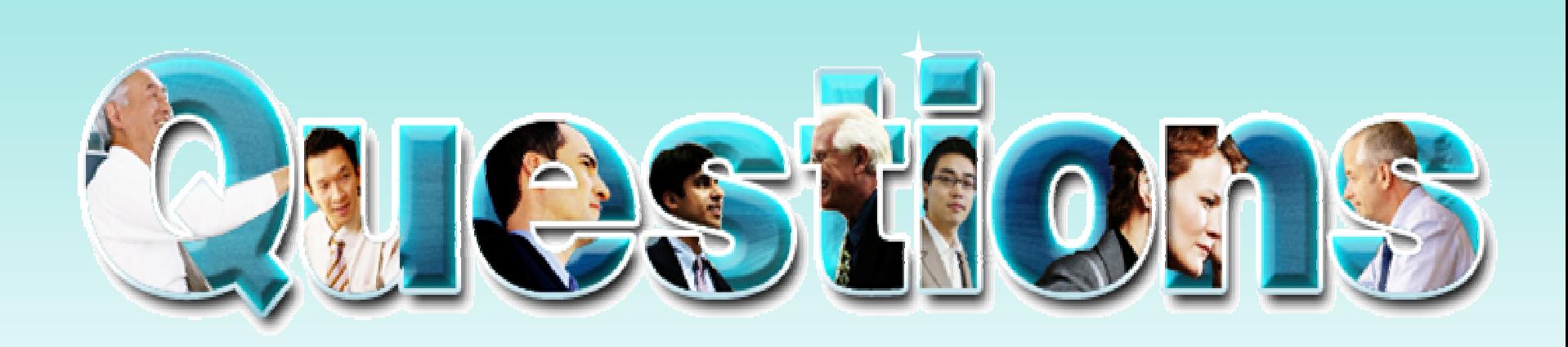

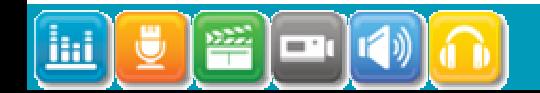

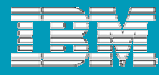

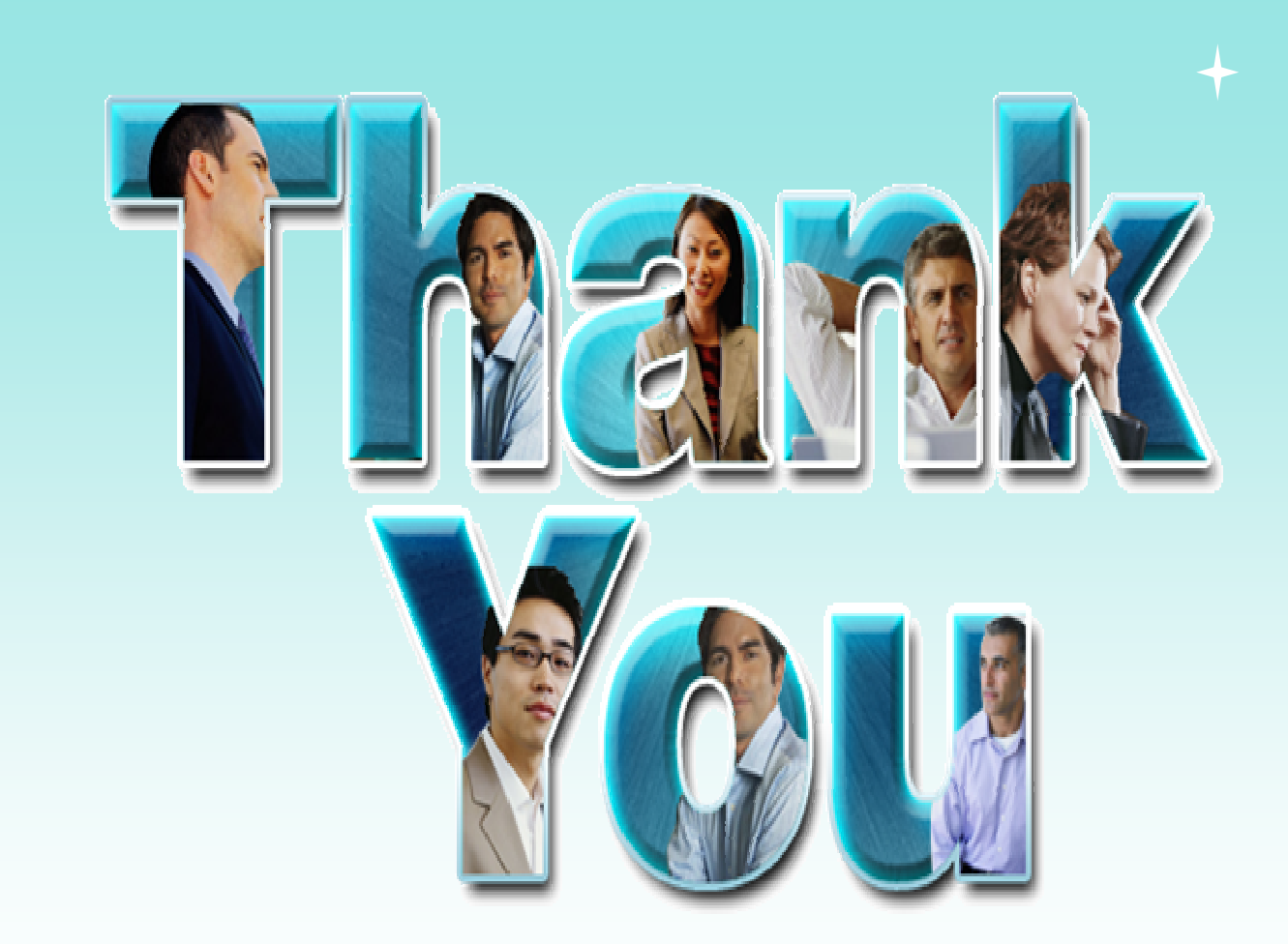

© Copyright IBM Corporation 2009. All rights reserved. The information contained in these materials is provided for informational purposes only, and is provided AS IS without warranty of any kind, express or implied. IBM s Corporation, in the United States, other countries or both. Other company, product, or service names may be trademarks or service marks of others.

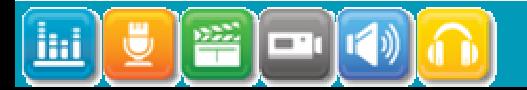